Bankowość<br>Korporacyjna<br>i Inwestycyjna

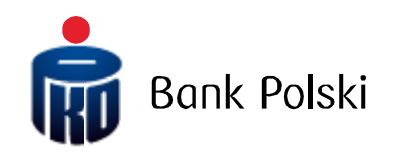

PKO Bank Polski S.A. pobočka zahraničnej banky iPKO biznes – Data import format ELIXIR-O

July 2020

# **TABLE OF CONTENTS**

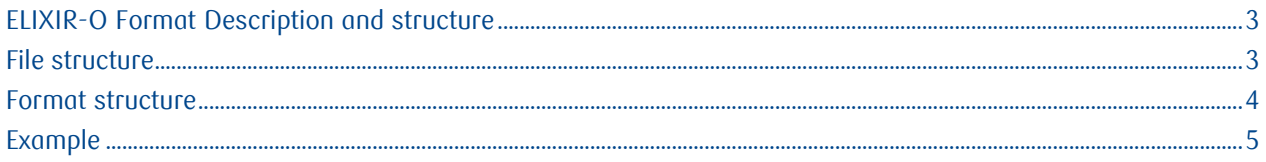

# <span id="page-2-0"></span>ELIXIR-O Format Description and structure

### <span id="page-2-1"></span>File structure

The file name and structure should meet the following requirements:

- The files can have any name;
- A single file cannot contain more than 5000 records;
- The files have no header or footer line:
- Each line in the file corresponds to a single payment order; individual records are separated by a line break character <CR><LF> (= Hex 13 + Hex 10);
- Each record contains a set of fields separated by commas (,) (Hex 2C);
- All diacritical marks will be converted to regular;
- Code page, as currently supported by iPKO biznes (ISO8859-2, CP-852, CP-1250, UTF-8);
- Descriptions, titles and other text data are put between double quotation ("") (Hex 22);
- Where a text field (such as Payment details) consists of more than one part, (|) (Hex 7C) is used to separate them;
- None of the above format setting characters may be used in individual fields.

### <span id="page-3-0"></span>Format structure

Content of columns in the format description:

- $M / O = M \text{mandatory}, O \text{optional}$
- Format = field length and type
- n = numerical field
- a = alphanumerical field (with characters)
- $d =$  data in the format defined in the import/export template
- $F =$  fixed length field
- V = variable length field

FIELD FIELD

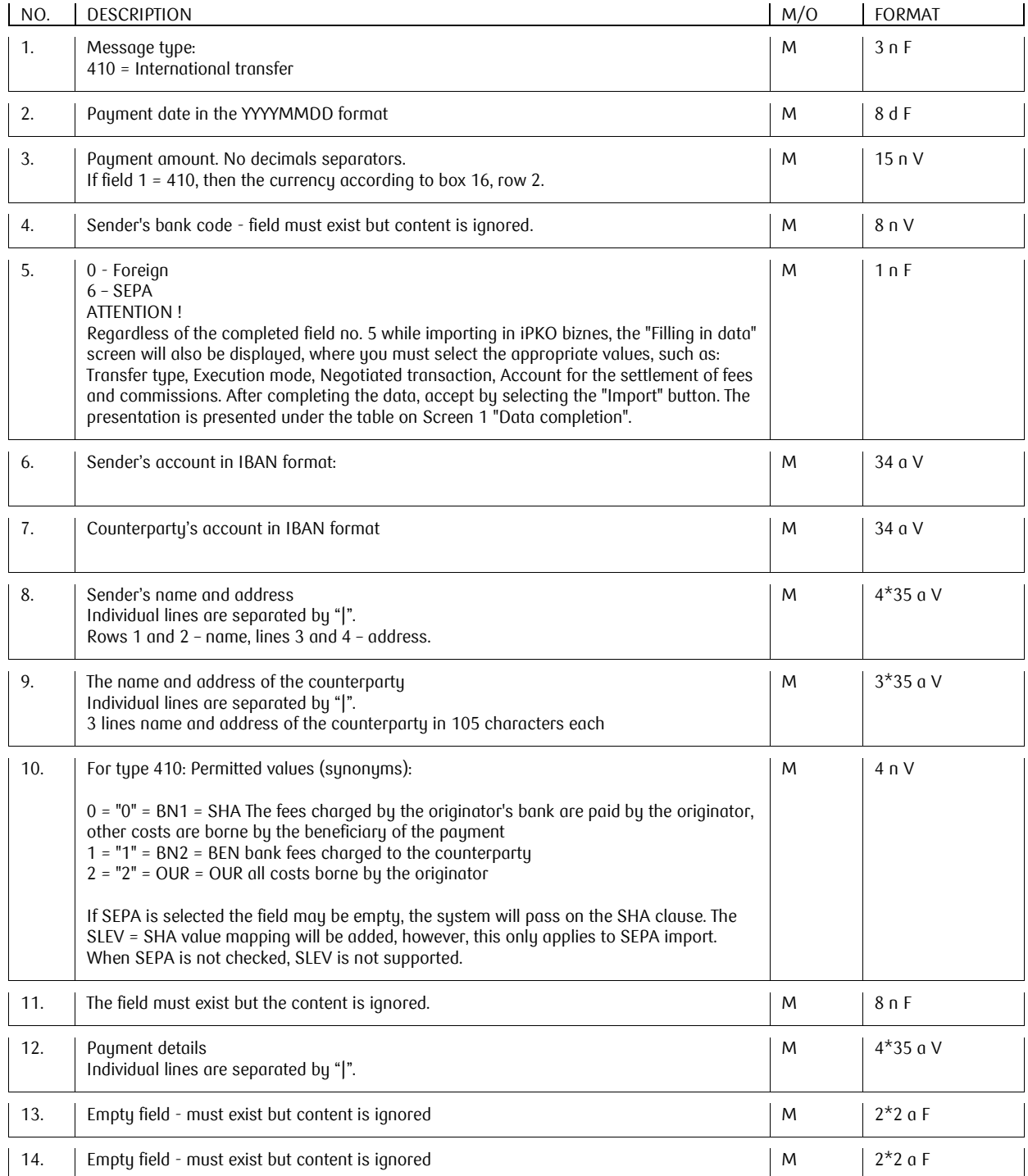

Call-in line (Monday to Friday, 8:00-18:00) : SK 0 800 049 028 \*charge as per the operator's price list; selection options: 0 – connection with a consultant at the Corporate Customer Centre; 1 – connection with the Electronic Banking Support Team; 2 – setting the PIN for a card.<br>Version 1 Page 4/6 card. Version 1 Page 4/6

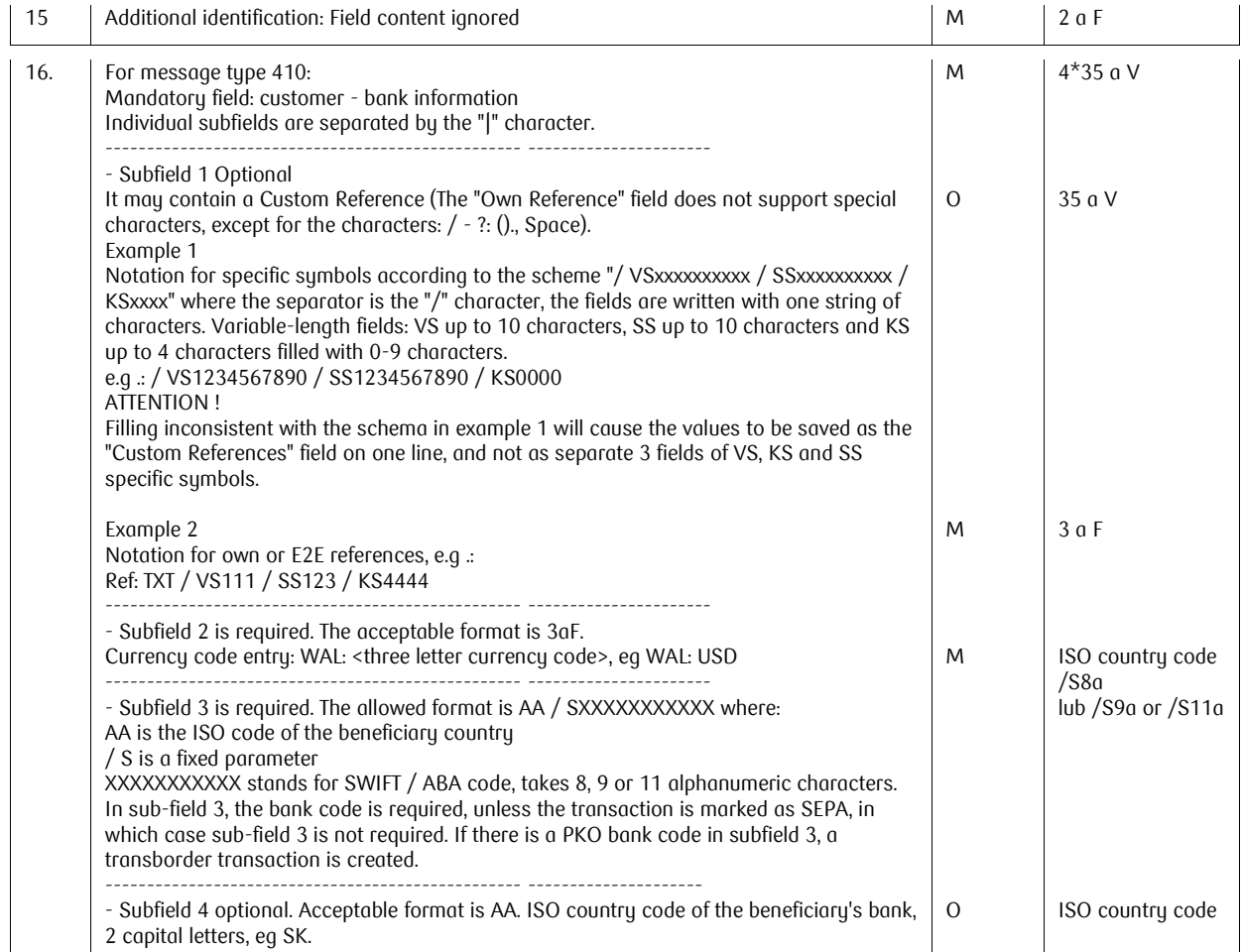

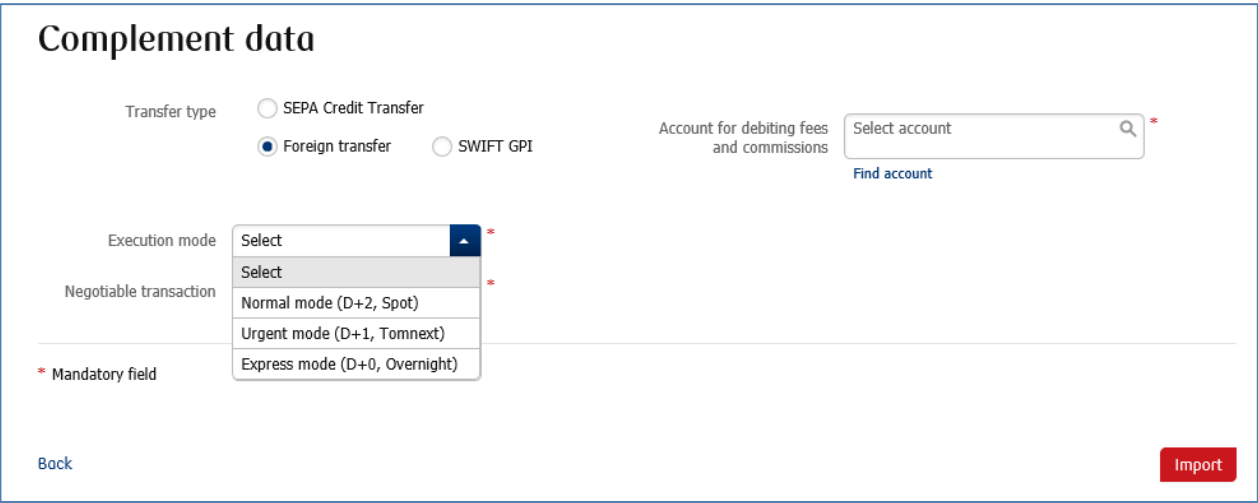

## <span id="page-4-0"></span>Example

**Example 1- an order in the PKO Bank Polski SA group**

410,20201125,1300,17770000,0,"SK0784500000000200001111","PL60102055610000311111111111","Own NameP1|OwnNameP2|OwnAddressP3|OwnAddressP4"," BeneficiaryNameP1| BeneficiaryNameP2| BeneficiaryAddressP3","0",00000000,"

PaymentTitleP1|P2|P3|P4","","","","/VS1111111111/SS1111111111/KS0000|WAL:EUR|PL/SBPKOPLPW|PL"

#### **Example 2 - SEPA order**

Call-in line (Monday to Friday, 8:00-18:00) : SK 0 800 049 028 \*charge as per the operator's price list; selection options: 0 – connection with a consultant at the Corporate Customer Centre; 1 – connection with the Electronic Banking Support Team; 2 – setting the PIN for a<br>Version 1 card. Version 1 Page 5/6

410,20201125,1500,17770000,6,"SK0784500000000200001111","DE66200101111222333000"," OwnNameP1|OwnNameP2|OwnAddressP3|OwnAddressP4"," BeneficiaryNameP1| BeneficiaryNameP2| BeneficiaryAddressP3","0",00000000," PaymentTitleP1|P2|P3|P4","","","","Ref E2E/VS1111 /SS11111111 /KS0000|WAL:EUR|DE/SESSEDE5FXXX|DE"

#### **Example 3 - foreign order**

410,20201125,1100,17770000, ,"SK0784500000000200001111","5551234"," OwnNameP1|OwnNameP2|OwnAddressP3|OwnAddressP4"," BeneficiaryNameP1| BeneficiaryNameP2| BeneficiaryAddressP3","0",00000000," PaymentTitleP1|P2|P3|P4","","","","Ref /VS11111 /SS111111 /KS0000|WAL:USD|US/SCHASUS33|US"